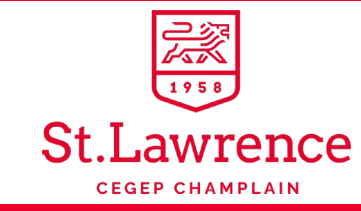

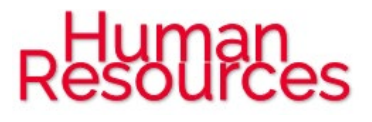

Welcome to Champlain College St. Lawrence

#### Welcome!

Champlain - St. Lawrence College is one of the constituent colleges of Champlain Regional College, the only English language college with multiple Constituent Colleges serving three administrative regions. With approximately 900 students, St. Lawrence is based in the *Capitale-Nationale*, which also includes three public francophone CEGEPs. It offers primarily pre-university programs, but it is also home to the P.W. Sims Business Program, a thriving technical program providing the possibility of advanced standing at several universities. St. Lawrence also offers bilingual programs in partnership with *Cégep Limoilou* and *Cégep Beauce-Appalaches*.

This small, intimate Constituent College, in the heart of the Québec City area, offers students the opportunity to enrich their skills through outstanding academic and cultural experiences, as well as some unique sporting activities that include a nationally recognized golf team. With over 60 years of history in the Québec City region, St. Lawrence is a key institution of the local English community. You can become a part of this dynamic community by joining its staff in a number of positions. At various times, opportunities are available in management and teaching as well as on professional, support staff and casual student services positions.

[https://www.crc-sher.qc.ca/wp-content/themes/champlain/pdf/projects/report\\_2020/CRC\\_AR\\_19-20\\_EN\\_FINAL.pdf](https://www.crc-sher.qc.ca/wp-content/themes/champlain/pdf/projects/report_2020/CRC_AR_19-20_EN_FINAL.pdf)

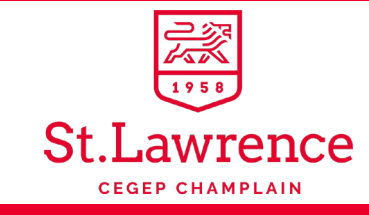

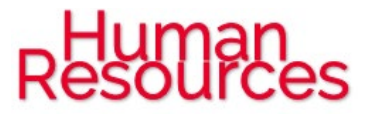

# **Types of positions available**

# **Faculty**

**Administration - Arts & Aesthetics - Biology - Business** Administration – Chemistry - Data Processing – Economics – ESL – Geography –  $H$ istory –  $H$ umanities – Languages – Mathematics – Physics - Sociology - Philosophy - Physical Education - Political Science  $-P$ sychology – **T**ourism

## **Management**

**A**cademic Affairs – **A**cademic Organization – **A**dministration – **F**inances – **B**uildings and Equipment –  $\mathbf{H}$ uman Resources – **Student Services** 

# **Professional**

**Administration Officers – Communications Officer – Guidance** Counsellors - Pedagogical Counsellors (Academics - Continuing Education) – Social Worker–Student Life Counsellors

# **Support Staff**

Office Agents – Secretaries – Technicians (Academic Services – Buildings - Finances - Documentation - Science Laboratory -Student Services - Technology)

# **Casual**

**Activity Monitor - Audiovisual Technician - Basketball Camp** Monitor – Conversation Group Animator – Equipment Manager – Fitness Trainer - Physical Attendant - Political Debate Monitor -**Recruitment – Research Assistant – Sports Coaches (Basketball,** Cross Country, Golf, Hockey, Soccer, Volleyball) - Sports Officials -**Theatre Animator - Tutor** 

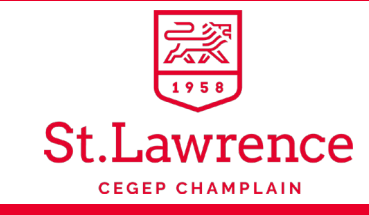

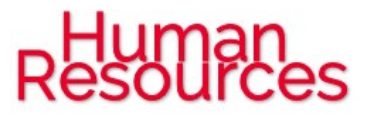

# **Qualifications and work conditions**

## **Faculty**

- $\mathbb{R}$  Masters degree in the discipline to be taught or the equivalent **2% Consult the FNEEQ-CSN [Collective Agreement](https://cpn.gouv.qc.ca/wp-content/uploads/sites/3/2018/11/Anglais_CC_FNEEQ_SANS_MODIFICATIONS_2015-2020_2.pdf) for details on** the work conditions
- Visit the unio[n FNEEQ-CSN](https://fneeq.qc.ca/fr/) website

#### **Management**

- **2** Consult the individual postings for specific qualification details
- **2** Consult th[e managers' classification plan](https://cpn.gouv.qc.ca/wp-content/uploads/sites/3/2018/11/Plan_de_class_emplois_types_et_Guide_de_classement.pdf) for general position details
- Consult the [consolidated document](https://cpn.gouv.qc.ca/wp-content/uploads/sites/3/2020/06/Consolidated-version-senior-staff-Colleges-2020.pdf) for work conditions
- Visit the association [ACCQ](http://www.accq.qc.ca/) website

#### **Professional**

- $\mathbb{R}$  Consult the individual postings for specific qualification details
- 表 Consult the professionals' classification plan for general position details
- 家 Consult th[e FPPC-CSQ Collective Agreement](https://cpn.gouv.qc.ca/wp-content/uploads/sites/3/2018/11/CCAnglais_2015-2020_FPPC_SANS_MODIFICATION.pdf) for work conditions
- **深 Visit the unio[n FPPC-CSQ](http://fppc.qc.ca/) website**

## **Support Staff**

- $\frac{2}{\sqrt{2}}$  Consult the individual postings for specific qualification details
- **EX** Consult th[e legal qualifications](https://cpn.gouv.qc.ca/wp-content/uploads/sites/3/2018/11/2012-09-05_ListeQualificationsLegales-EN_2012-Edition.pdf) for general qualification details
- **EX** Consult the support staff classification plan and for general position details
- **2% Consult the FEESP (CSN) Collective Agreement for work** conditions
- **\* Visit the unio[n FEESP \(CSN\)](https://feesp.csn.qc.ca/)** website

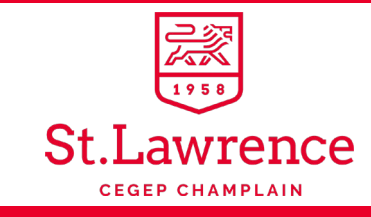

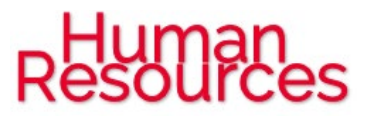

# **Applying to work at St. Lawrence**

#### **St. Lawrence has an online CV application system**

CVManager is available at [https://www.crc-sher.qc.ca/home\\_careers/](https://www.crc-sher.qc.ca/home_careers/)

#### **Be sure to select job opportunities with posting numbers beginning with LAW**

- **1.** Apply on an ACTIVE POSITION
	- $\mathbb{R}$  Click on appropriate personnel group below
		- [MANAGEMENT AND NON-TEACHING PERSONNEL](https://www.crc-sher.qc.ca/non-teaching_careers/)
		- [TEACHING PERSONNEL](https://www.crc-sher.qc.ca/teaching_careers/)
	- Click on the **SEARCH** button
	- **Read Click on the desired position in the <u>Job Title</u> column**
	- If interested, click on **APPLY** button
	- $\frac{1}{60}$  Sending your application
		- Select **New Candidate**, **Login** or **Forgot your password?**
		- Fill in the form
		- To accept conditions, read and click on **I agree**
		- Click on **Please upload your documents** and select your file (CV and Cover letter in one file)
		- Click on **Submit** button
		- Click on **Save** button
		- You will receive an e-mail acknowledgement

**素 You must apply on each position in which you are interested** 

#### **2.** Send SPONTANEOUSLY APPLICATIONS

- Click on **Spontaneous Applications**
- Select the **position** that is of interest to you
- Follow steps as indicated in the "Sending your application" section under number 1 above
- **3.** Create JOB ALERTS
	- Click on **Job Alerts**
	- Enter your **e-mail**
	- Select 1 or 2 **categories**
	- Select **Quebec (Borough of Sainte-Foy)**
	- Click on **Save** button

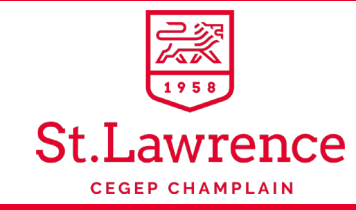

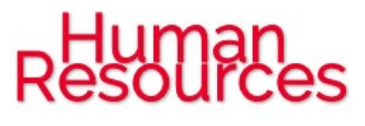

# **Presenting work opportunities for students at St. Lawrence**

St. Lawrence has an online job offer site for students named Propulsion

# **PROPULSION**

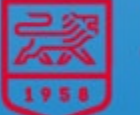

Lawrence **CEGEP CHAMPLAIN** 

Post your job and internship offers for Cégep St. Lawrence students

 Go to<https://propulsion.slc.qc.ca/> Click on "*Je n'ai pas de compte"*